### **Table of Contents**

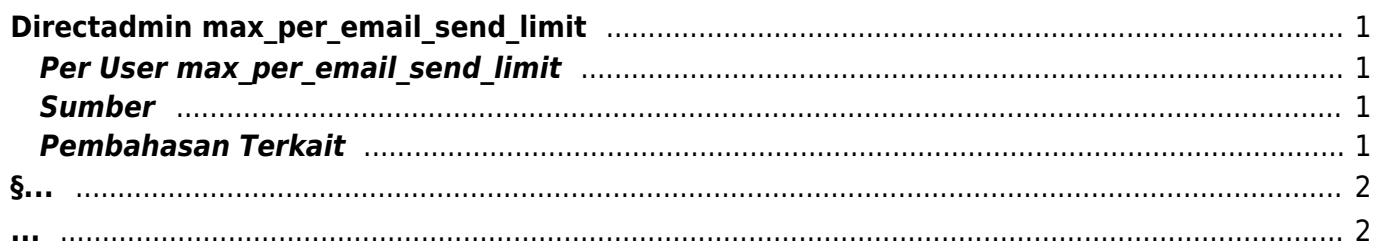

# <span id="page-2-0"></span>**Directadmin max\_per\_email\_send\_limit**

Adalah variabel yang berfungsi untuk membatasi pengiriman email pada setiap alamat email dimana anda bisa mendefinisikannya melalui Administrator Setting (baca:[Directadmin Konfigurasi Limit Email](https://www.pusathosting.com/kb/directadmin/email-limit) [/ Batasan Email\)](https://www.pusathosting.com/kb/directadmin/email-limit) atau anda bisa menambahkan manual melalui directadmin.conf disini

nano /usr/local/directadmin/conf/directadmin.conf

#### <span id="page-2-1"></span>Per User max per email send limit

Selain **max per email send limit** dapat di definisikan secara global melalui directadmin.conf anda juga bisa mendifinisikan-nya per user melalui user.conf

Yang anda lakukan adalah sbb :

1. Edit user.conf misalnya

nano /usr/local/directadmin/data/users/username/user.conf

2. Kemudian tambahkan konfigurasi

max per email send limit=2000

3. Simpan dan restart directadmin

#### <span id="page-2-2"></span>**Sumber**

1. <https://www.directadmin.com/features.php?id=1852>

#### <span id="page-2-3"></span>**Pembahasan Terkait**

- [Directadmin Konfigurasi Limit Email / Batasan Email](https://www.pusathosting.com/kb/directadmin/email-limit)
- [Directadmin Max Per Email Send Limit](https://www.pusathosting.com/kb/directadmin/max_per_email_send_limit)
- [Tutorial Fitur Email Di Directadmin](https://www.pusathosting.com/kb/directadmin/user-level/email)
- [Tutorial Setting Email Di Android Dengan AquaMail](https://www.pusathosting.com/kb/tutorial/setting-email-di-android-dengan-aquamail)
- [Cara Membuat Email](https://www.pusathosting.com/kb/directadmin/user-level/email/cara-membuat-email)
- [Cara Menghapus Email](https://www.pusathosting.com/kb/directadmin/user-level/email/cara-menghapus-email)
- **[Error Email 501 5.7.0 Domain Must Resolve](https://www.pusathosting.com/kb/artikel/email-501_5.7.0_domain_must_resolve)**
- [Email](https://www.pusathosting.com/kb/email)
- **[Incoming Email Server](https://www.pusathosting.com/kb/email/incoming-email)**

## **§...**

<span id="page-3-1"></span>**...**

**[Protokol Email](https://www.pusathosting.com/kb/email/protokol-email)** 

[Top ↑](#page--1-0)

From: <https://www.pusathosting.com/kb/>- **PusatHosting Wiki**

Permanent link: **[https://www.pusathosting.com/kb/directadmin/max\\_per\\_email\\_send\\_limit](https://www.pusathosting.com/kb/directadmin/max_per_email_send_limit)**

<span id="page-3-0"></span>Last update: **2016/07/20 23:16**

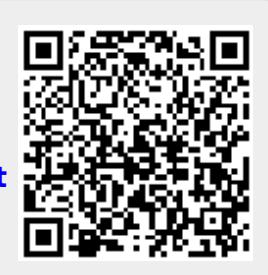